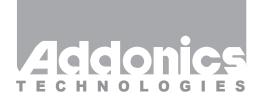

## **User Guide**

Ruby eSATAp ExDrive (REDESP, REDESPU3)

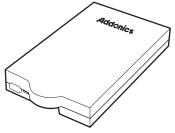

### Installing your HD to the Ruby eSATAp ExDrive

## Step 1 ▶

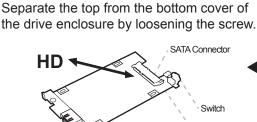

◀ Step 2

Align the SATA connector in the 2.5" hard drive with the SATA connector on the PCB.

# Step 3 ► Wrap the shock absorbers around the hard drive and PCB.

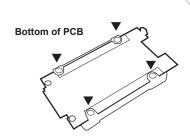

■ Step 4 Turn over the PCB and secure the hard drive to the PCB with the mounting screws that come with the kit.

hock Absorbers

www.addonics.com

v3.1.11

#### **Technical Support**

If you need any assistance to get your unit functioning properly, please have your product information ready and contact Addonics Technical Support at:

Hours: 8:30 am - 6:00 pm PST

Phone: 408-453-6212

Email: http://www.addonics.com/support/query/

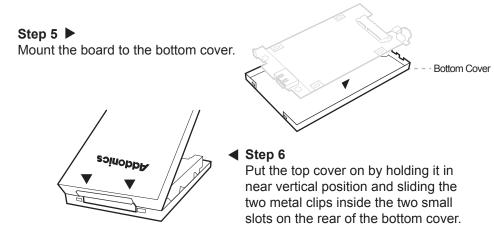

**Step 7**Lower the front of the top cover and making sure the two covers lined up properly. Tighten the small retaining screw on the front of the bottom cover to close the enclosure.

### **Connecting the Ruby Enclosure to Your Computer**

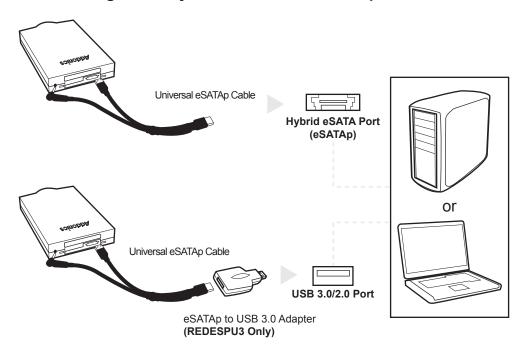